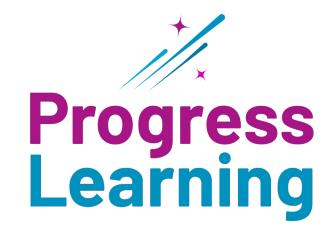

# **Transition Guide**

Education Galaxy to Progress Learning

## **Creating a Class**

## Where was it before?

Go to "Student Center", then click "Create Class".

| e the form below to create classes. This will allow you<br>dents must have a class to be part of a report or to re                                                                                                    | to organize your students into different groups to make it easy to pull reports<br>aceive an assignment. |
|----------------------------------------------------------------------------------------------------|----------------------------------------------------------------------------------------------------|
| Class Information                                                                                                    |                                                                                                    |
|                                                                                                    |                                                                                                    |
| 3rade: Enable Simple 5                                                                                                    | Sign On:                                                                                                 |
| Select Teacher:                                                                                                    |                                                                                                    |
| Heather Jackson                                                                                                    | v 🕐                                                                                                    |
| Class Name:                                                                                                    | 2                                                                                                    |
| Student Search:                                                                                                    |                                                                                                    |
|                                                                                                    | 3                                                                                                    |
| Student not in class                                                                                                    | Student in class                                                                                         |
| Ayers, Aalya (aalya.ayers)<br>Ayers, Aalya (aalya.ayers)<br>Overstret, Aaron<br>(aaron.overstreot1)<br>Lowe, Abel (abel.lowe1)<br>Parish, Adalynn (parish04)<br>Lowe, Adan (adan.lowe1)<br>Beckworth, Aiden (abeckworth4)<br>Ellis, Aiden (aellis17)<br>Eilis Aiden (aellis17) | *                                                                                                    |
| Jse 'Ctrl' key to highlight several students.                                                                                                    | Number of students in class:                                                                             |

#### Where is it now?

From the home page, click on "Class Center" from the left side menu. A tab called "Class Management" will slide from the left. Click on "Class Management". Click on "Create a Class". To learn more, click <u>here</u>.

|                                                               |                                   |           |                         | TX                  |
|---------------------------------------------------------------|-----------------------------------|-----------|-------------------------|---------------------|
| > Class Management                                            |                                   |           |                         |                     |
| Management                                                    |                                   |           |                         |                     |
|                                                               |                                   |           |                         |                     |
|                                                               |                                   |           |                         |                     |
|                                                               |                                   |           |                         |                     |
|                                                               |                                   |           | Canvas 🔄 Google Classi  | room C Clever 🙆 Cla |
| View Current Classes     View Archived Classes                | View Hidden Classes               |           | 🔆 Canvas 🔤 Google Class | room C Clever Cla   |
|                                                               |                                   |           |                         | Create Class        |
| View Current Classes     View Archived Classes     Class Name | View Hidden Classes Class Details | Gradebook | Canvas Coogle Class     |                     |
|                                                               |                                   | Gradebook |                         | Create Class        |
| Class Name                                                    | Class Details                     |           | Progress Report         | Hide Class          |
|                                                               |                                   |           |                         | Management          |

## **Student Settings**

## Where was it before?

Go to "Manage Users", then click "Manage Students."

| EDUCATION |                                                                                                    |                                                        |
|-----------|----------------------------------------------------------------------------------------------------|--------------------------------------------------------|
|           | S Students Nove to customize settings and Group Action Change Language Select Change Avatar Usage Delete Students Education Galaxy Read-Aloud Q | Change Select a Grade<br>Grade<br>Simple Sign On 🔮 🕑 🙁 |

## Where is it now?

Click "School Center" and then select "Student Settings". Select a class at the top of the Student Settings screen.

You can edit the "Text to Speech" and "Language Setting" for individual students per content area.

| A Home                                                                   | Home > Student Settin                               | gs         | Student                   | t Settings               |                        |                            |
|--------------------------------------------------------------------------|-----------------------------------------------------|------------|---------------------------|--------------------------|------------------------|----------------------------|
| School Center  Liftoff Management  Account Information  Student Settings | Class •<br>3rd Grade Class (Baker<br>Text To Speech |            | t to speech is a global s | setting but can be overr | idden in an assignment | t                          |
| Class Center >                                                           |                                                     |            |                           |                          |                        |                            |
|                                                                          |                                                     |            |                           | Text to                  | Speech                 |                            |
|                                                                          | Name                                                | Student ID | English                   | Text to<br>Math          | Speech<br>Science      | Social Studies             |
| Assignment Center                                                        | Name<br>Training, Andrea                            | Student ID | English<br>Off C On       |                          |                        | Social Studies<br>Off C On |
| Assignment Center                                                        |                                                     | Student ID |                           | Math                     | Science                |                            |
| Instructional                                                            | Training, Andrea                                    | Student ID | Off 🗨 On                  | Math<br>Off C On         | Science<br>Off C On    | Off 🌒 On                   |

## **Enable and Disable Diagnostics**

## Where was it before?

To lock the EG diagnostic pre-test or unlock the EG diagnostic post-test for students, go to the "Student Center", then click "Manage Users" and choose "Manage Students".

| Filter<br>Filter or sea | arch for students w | ith the menu options below                                                                                                    |                                                                     |                                 |                                                                      | Group                  | Action 💡  |          |                                  |                                        |
|-------------------------|---------------------|----------------------------------------------------------------------------------------------------|---------------------------------------------------------------------|---------------------------------|----------------------------------------------------------------------|------------------------|-----------|----------|----------------------------------|----------------------------------------|
| Grade                   |                     | Class                                                                                                    | User name                                                           | Student Id                      |                                                                      | Language               | Toggle    | ✔ Grad   | de All Grades                    | ~                                      |
| All Grad                | ies 👻               | All                                                                                                    | ~                                                                   |                                 |                                                                      |                        |           |          |                                  |                                        |
| First Name              |                     |                                                                                                    | Last Name                                                           |                                 |                                                                      | Educatio               | on Galaxy | Liftoff  |                                  | 0                                      |
|                         |                     |                                                                                                    |                                                                     |                                 |                                                                      | Post-test<br>Read-Alor | -         | -        | Practice 🔮 🔄 (<br>ar Usage 💡 💬 ( |                                        |
| 3                       | Card 📄 Pris         | nt 🕑 Export                                                                                                    |                                                                     |                                 | Search                                                               |                        | •••       |          |                                  | 6                                      |
| 3                       | FIRST NAME 1        | 2<br>DIST NAME :                                                                                                    | USERNAME ‡                                                          | GRADE \$                        | Search                                                               | EG                     | 10        | PRE-TEST | POST-TEST                        | _1                                     |
| 3                       | >                   | AST NAME :<br>BRONK                                                                                                    | BRONKREG1                                                           | 4                               | LANGUAGE                                                             |                        |           |          |                                  |                                        |
| 3                       | FIRST NAME 1        | 2<br>HET NAME I<br>BOOK<br>L                                                                                                    | BRONKREG1<br>1tx                                                    |                                 | LANGUAGE<br>Toggle<br>Toggle                                         |                        |           |          |                                  | Ed                                     |
| 3                       | FIRST NAME 1        | AST NAME 2<br>BROW<br>LL<br>Kd                                                                                                    | BRONKREG1<br>Tbx<br>Tkid                                            | 4                               | LANGUAGE<br>Toggle<br>Toggle<br>Toggle                               |                        |           |          |                                  | Ed.                                    |
| 3                       | FIRST NAME 1        | Rome 2<br>BOOME<br>La<br>Kid<br>Perez                                                                                                    | BRONKREG1<br>1tx<br>1kid<br>Salve1                                  | 4<br>1<br>1<br>7                | LANGUAGE<br>Toggle<br>Toggle<br>Toggle                               |                        |           |          |                                  | Edi<br>Edi                             |
| 3                       | FIRST NAME 1        | AST NAME 2<br>BROW<br>LL<br>Kd                                                                                                    | BRONKREG1<br>1bx<br>1bid<br>Salve1<br>2bx                           | 4<br>1<br>1<br>7<br>2           | LANOUADE<br>Toggie<br>Toggie<br>Toggie<br>Toggie<br>Toggie           |                        |           |          |                                  | Ed<br>Ed<br>Ed                         |
| 3                       | FIRST NAME 1        | L<br>BROW<br>K<br>K<br>M<br>Prez<br>L                                                                                                    | BRDNeKREG1<br>Tix<br>Tikid<br>Salve1<br>21ts<br>2kid                | 4<br>1<br>1<br>7                | LANGUAGE<br>Toggle<br>Toggle<br>Toggle<br>Toggle<br>Toggle           |                        |           |          |                                  | ta<br>ta<br>ta<br>ta<br>ta<br>ta<br>ta |
|                         | FIRST NAME 1        | R<br>BRONK<br>IS<br>Kd<br>Perez<br>IS<br>Kd                                                                                                    | BRONKREG1<br>1bx<br>1bid<br>Salve1<br>2bx                           | 4<br>1<br>1<br>7<br>2<br>2<br>2 | LANOUADE<br>Toggie<br>Toggie<br>Toggie<br>Toggie<br>Toggie           |                        |           |          |                                  | Edi<br>Edi<br>Edi<br>Edi               |
|                         | FIRST NAME 1        | La Contraction Contraction Con | BRONKREG1<br>Tix<br>Tikid<br>Salve1<br>21x<br>21x<br>21xid<br>31xid | 4<br>1<br>7<br>2<br>2<br>2<br>3 | LANGUAGE<br>Toggle<br>Toggle<br>Toggle<br>Toggle<br>Toggle<br>Toggle |                        |           |          |                                  | Edi<br>Edi<br>Edi<br>Edi<br>Edi        |

## Where is it now?

Instead of activating the diagnostics, you are now able to assign them. From your teacher dashboard, click on "Assessment/Assignment Center." Then click on the "Assignment Builder." You will find the diagnostic pre and post tests in the assessment tab, under "Premium Assessments." To learn more, click <u>here</u>.

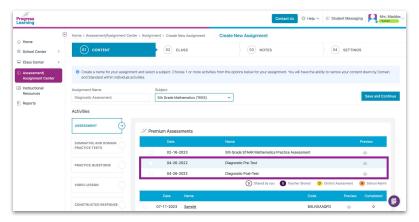

## **Enable and Disable Liftoff**

#### Where was it before?

Go to the "Student Center" tab from the teacher dashboard and select "Manage Users" from the drop-down menu and then select "Manage Students".

| Filter<br>Filter or | search for students w | th the menu options below |             |          |          | Grou              | p Action 💡  |                                                                                 |                  |   |
|---------------------|-----------------------|---------------------------|-------------|----------|----------|-------------------|-------------|---------------------------------------------------------------------------------|------------------|---|
| Grade               |                       | Class                     | User name   | Student  | d        | Langua            | ge Select   | •                                                                               | Grade All Grades | • |
| All G               | nades •               | All                       | Last Name   |          |          | Avatar            | Usage 💡     | (×) (×)                                                                         | Delete Students  |   |
|                     |                       |                           |             |          |          | Educa             | tion Galaxy | Liftoff                                                                         |                  | 0 |
| đi I                | D Card Prin           | t Export                  |             |          | Search   | Activat<br>Read A |             | ()<br>()<br>()<br>()<br>()<br>()<br>()<br>()<br>()<br>()<br>()<br>()<br>()<br>( |                  |   |
|                     |                       |                           |             |          |          |                   |             |                                                                                 |                  |   |
|                     |                       | LAST NAME 1               | USERNAME \$ | GRADE \$ | LANGUAGE | EG                | LO          | PRE-TEST                                                                        | POST-TEST        |   |
|                     | FIRST NAME \$         |                           |             |          |          |                   |             |                                                                                 |                  |   |
|                     | FIRST NAME \$         | LAST NAME \$<br>BRONK     | BRONKREG1   | 4        | Toggle   |                   |             | <ul> <li>✓</li> <li>✓</li> </ul>                                                |                  | E |

#### Where is it now?

From your home page, click on "School Center" in the left-side menu. Click on "Liftoff Management". Use the Grade and Class drop-down menus to filter for your students. To enable Liftoff for your TII and TIII students, use the column titled "Liftoff". To select one student, click on the toggle switch to change the color to blue. Then click "Enable" or "Disable" for those selected students. To learn more, click <u>here</u>.

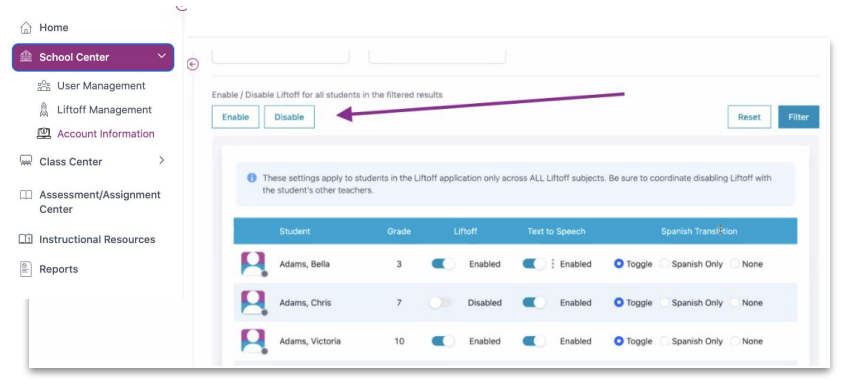

## **Creating Assessments and Assignments**

## Where was it before?

To create a custom test/assignment, go to the "Assessment" tab.

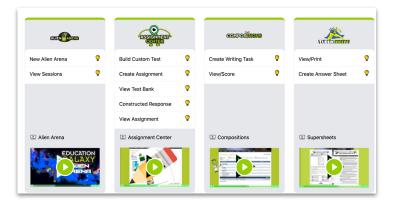

## Where is it now?

Click the "Assessment/Assignment Center" from your teacher dashboard. To learn more, click <u>here</u>.

| E                                | Home > Assessment/Assignment Center       |                    |                       |
|----------------------------------|-------------------------------------------|--------------------|-----------------------|
| Home                             | Assessment/Assignment Center              |                    |                       |
| School Center >                  |                                           |                    |                       |
| 📟 Class Center >                 |                                           |                    |                       |
| Assessment/Assignment     Center |                                           |                    | Tag Management        |
| Instructional Resources          |                                           |                    |                       |
| Reports                          | Assessments ③                             | Assignments        | My Authored Questions |
|                                  | Assessment Builder - School<br>Assessment | Assignment Builder | Manage My Questions   |
|                                  | Assessment Builder - Class Assessment     | My Assignments     |                       |
|                                  | My Assessments                            |                    |                       |
|                                  |                                           |                    |                       |

## **Printable Resources**

## Where was it before?

To create a custom test/assignment, go to the "Assessment" tab. Click "View/Print" SuperSheets.

| AMEN AREAD               | ASSIGNED             | CONFOSTING          | SULTER DEFENSE      |
|--------------------------|----------------------|---------------------|---------------------|
| New Alien Arena          | Build Custom Test    | Create Writing Task | View/Print 💡        |
| View Sessions            | Create Assignment    | View/Score          | Create Answer Sheet |
|                          | View Test Bank       |                     |                     |
|                          | Constructed Response |                     |                     |
|                          | View Assignment      |                     |                     |
| P Alien Arena            | P Assignment Center  | Compositions        | E Supersheets       |
| EDUCATION<br>LAXY<br>LEN |                      |                     |                     |

## Where is it now?

From your homepage, click on "Instructional Resources" and select a subject area. To learn more, click <u>here</u>.

| G Home                           | Home > Instructional Resources > Subjects > Res | sources Instr                      | ructional Resources                                                                                                    |
|----------------------------------|-------------------------------------------------|------------------------------------|----------------------------------------------------------------------------------------------------|
| School Center >                  | 4th Grade Mathematics (TEKS)                    |                                    |                                                                                                    |
| Class Center >                   | Online Resources                                |                                    | Standards                                                                                                    |
|                                  |                                                 |                                    |                                                                                                    |
| Assessment/<br>Assignment Center |                                                 |                                    | Numscal     Numscal     Sumscal     Sumscal     Cuestions: 1708                                                                                                    |
| Instructional<br>Resources       | 🦿 🚽                                             |                                    | 215 256 Comparison<br>Comparison<br>Comparison |
| Reports                          |                                                 |                                    | and Penson                                                                                                    |
|                                  | Bell Ringer                                     | Videos                             |                                                                                                    |
|                                  | Display a single question of your               | Browse all available instructional | Numerical Representations and Relationships                                                                                                    |
|                                  | choice as a warm-up activity or                 | videos by title and by domain.     |                                                                                                    |
|                                  | ticket out of the door.                         |                                    | 4.2(A) Place Value                                                                                                    |
|                                  |                                                 |                                    | 4.2(B) Represent Whole Numbers and Decimals                                                                                                    |
|                                  |                                                 |                                    | 4.2(C) Compare and Order Whole Numbers                                                                                                    |
|                                  | Printable Resources                             |                                    | 4.2(D) Rounding Whole Numbers                                                                                                    |
|                                  | Printable Resources                             |                                    | 4.2(E) Decimal Models                                                                                                    |
|                                  |                                                 |                                    | 4.2(F) Compare and Order Decimals                                                                                                    |
|                                  |                                                 |                                    | 4.2(G) Relate Decimals and Fractions                                                                                                    |
|                                  |                                                 |                                    | 4.2(H), 4.3(G) Fractions and Decimals on a Number Line                                                                                                    |
|                                  |                                                 | 104                                | 4.3(A)(B) Fraction Sums<br>4.3(C) Equivalent Fractions                                                                                                    |
|                                  |                                                 | SUIS                               | 4.3(D) Equivalent Fractions<br>4.3(D) Comparing Fractions                                                                                                    |
|                                  |                                                 |                                    | Computations and Algebraic Relationships                                                                                                    |
|                                  |                                                 |                                    | 4.3(E)(F) Add and Subtract Fractions                                                                                                    |
|                                  | Class Activities                                | Supersheets                        | 4.4(A) Add and Subtract Whole Numbers and Decimals                                                                                                    |
|                                  | Browse an extensive collection of               | Print pre-built assessments that   | 4.4(B) Multiply by 10 and 100                                                                                                    |
|                                  | ready-to-print worksheets and                   | are aligned to your state          | 4.4(C) Represent Products                                                                                                    |
|                                  | answer keys.                                    | standards with item-answer         | 4.4(D) Multiplication Strategies                                                                                                    |
|                                  |                                                 | rationals.                         | 4.4(E) Represent Quotients                                                                                                    |
|                                  |                                                 |                                    | 4.4(F) Division Strategies                                                                                                    |
|                                  |                                                 |                                    | 4.4(G) Estimating Solutions                                                                                                    |
|                                  |                                                 |                                    | 4.4(H) Multiplication and Division Fluency                                                                                                    |

## **Teacher and Student Chat**

## Where was it before?

On your teacher dashboard, click "Student Messaging" in the top right corner.

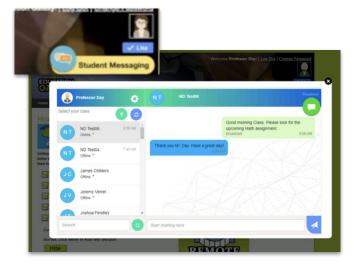

#### Where is it now?

On your teacher dashboard, click "Student Messaging" in the top right corner. The "Messaging" chat will then open. Here you can select an individual student or class to send out a chat or message. To learn more, click <u>here</u>.

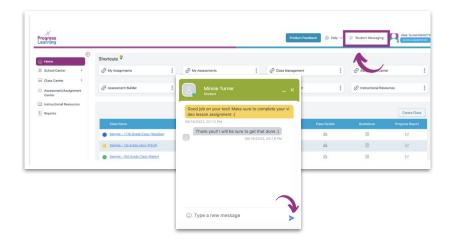

## Video and Written Messages for Assignments

# Where was it before? Where is it now? Click on the "Student Center" tab and select "Video Message". Add text or video notes to an assignment when creating an assignment from the "Assessment/Assignment Center". Add Video Message Image: Message Context Class - Tuesday Image: Context Class - Tuesday Image: Context Class - Tuesday Image: Context Class - Tuesday Click here to learn more.

× 4th Grade Sample Class

Assian

GRADE 4

Annie Pearson

CLASS:

Video message will be available for a maximum of 45 days. The Videos is permanently deleted after 45 days of creation.

| 01 CONTENT                                           |                |            | 02      | CLAS    | IS .   |      |         |      |           |         |        | (0    | 3) NOT     | IES       |        |         |      |    | 04 | SET | TINGS |    |           |
|------------------------------------------------------|----------------|------------|---------|---------|--------|------|---------|------|-----------|---------|--------|-------|------------|-----------|--------|---------|------|----|----|-----|-------|----|-----------|
| Add a text or video message for your other stees     | class to inclu | de additio | nat ins | tructio | ins ar | comm | verita. | Stud | lents sha | I see y | your n | nessa | ge on thei | r assigre | ment i | st scri | ien. |    |    |     |       |    |           |
| No Notes<br>No note to be attached for the students. |                |            | lext to | speed   | h      |      |         |      |           |         |        |       |            |           |        |         |      |    |    |     |       | Sa | we and Co |
| Text Notes<br>Text note attached for the students.   | ۰              |            |         |         |        |      |         |      | Norma     |         |        |       | Font       | •         | II     | đ       | 31   | 31 |    |     |       |    |           |
| Video Notes<br>Video note attached for the students. |                |            |         |         |        |      |         |      |           |         |        |       |            |           |        |         |      |    |    |     |       |    |           |

## Video Assignments

## Where was it before?

Click on the "Assessment" tab, and then select "Create Assignment" under the Assignment Center. Select "Video Assignment" from the drop-down menu.

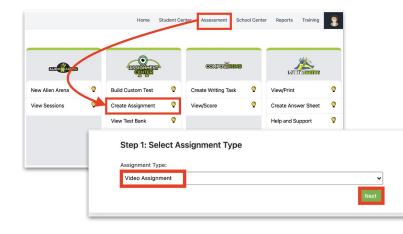

#### Where is it now?

Click "Assessment/Assignment Center" in the menu bar on the left-hand side of your dashboard and select "Assignment Builder" under the "Assignments" box. Select the assignment option "Video Lesson" and pick the domain(s) and standard(s). The videos for the domain and standard selected will populate. You can select one or multiple videos to be assigned. You can also click on the video to preview prior to assigning. To learn more, click <u>here</u>.

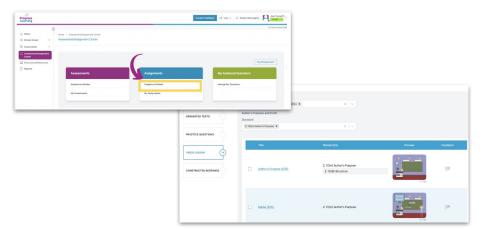

## **Constructed Response Assignments**

#### Where was it before?

Click on the "Assessment" tab and then select "Constructed Response" and click on "Select and Assign".

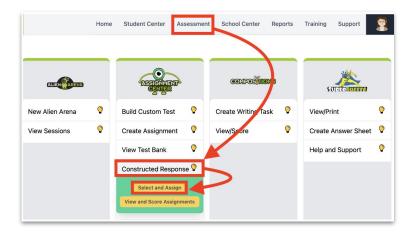

#### Where is it now?

Click "Assessment/Assignment Center" in the menu bar on the left-hand side of your dashboard and select "Assignment Builder" under the "Assignments" box. Select the assignment option for "Constructed Response" and pick the domain(s) and standard(s). The Constructed Response assignment options will populate. You can then select one or multiple Constructed Responses to be assigned. To learn more, click <u>here</u>.

| Activities         |                                                 |     |          |
|--------------------|-------------------------------------------------|-----|----------|
| ASSESSMENT         | View My Authored Constructed Response Questions |     |          |
| GENERATED TESTS    | Domain<br>Composition X V                       |     |          |
| PRACTICE QUESTIONS | Composition Standard                            |     |          |
|                    | Select                                          |     |          |
|                    | Compatilion<br>Standard Question                | Кеу | Feedback |

## **Mini Lesson Videos**

## Where was it before?

The mini-lessons are embedded at the beginning of the topic session located within *My Study Plan* and *My Recommended Topics of Study.* 

| EDUCA<br>GALZ<br>Home | My Profile   | Personalize        | Instant Half and | Melcom | e Texas 4th ! [ <u>Log Out</u> |
|-----------------------|--------------|--------------------|------------------|--------|--------------------------------|
| Topic:                | Place Va     | lue                |                  |        |                                |
| Choose                | how you wo   | uld like to study: |                  |        |                                |
| Stu<br>V              | ident<br>iew |                    | WATCH MINI LESS  | ON     |                                |

#### Where is it now?

The mini-lessons are embedded in the student Study Plan for each subject. Students in K-1st Grade will click on "Videos". Students 2nd-5th grade will click on the videos under the column "Learn" next to a standard. Students 6th-12th grade will click on the videos under the column "Videos" next to a standard.

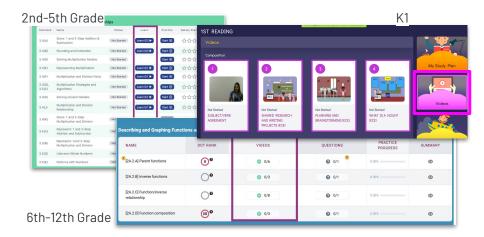

## **Standards Reports**

## Where was it before?

Located under "EG Reports" in the "Class" section by selecting the "Standards Report".

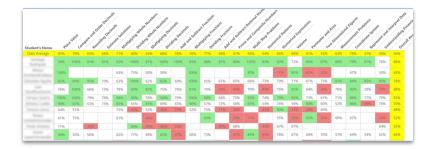

#### Where is it now?

Two access points - 1. From your Class List on your homepage or "Class Management" and 2. Under "Reports" on the teacher dashboard, click "Progress Report".

|                                                   |                                                                    |                                                |                                                                                                    |                                                                                                    | - 1              | 🛈 Home                                | ,                                       |                                     | •                     | Shortcuts 🕈                                                                                                    |                              |                                                                                                    |                                                 |                     |                                                                                                    |                                                                                                    |                                                                                                    |                    |   |              |              |             |
|---------------------------------------------------|--------------------------------------------------------------------|------------------------------------------------|----------------------------------------------------------------------------------------------------|----------------------------------------------------------------------------------------------------|------------------|---------------------------------------|-----------------------------------------|-------------------------------------|-----------------------|----------------------------------------------------------------------------------------------------|------------------------------|----------------------------------------------------------------------------------------------------|-------------------------------------------------|---------------------|----------------------------------------------------------------------------------------------------|----------------------------------------------------------------------------------------------------|----------------------------------------------------------------------------------------------------|--------------------|---|--------------|--------------|-------------|
|                                                   |                                                                    |                                                |                                                                                                    |                                                                                                    |                  | 🖹 Schoo                               | ol Center                               | >                                   |                       | 🖉 My Assign                                                                                                    | ments                        | 1                                                                                                    | 0                                               | My Assessr          | nents                                                                                                    |                                                                                                    | Ŧ                                                                                                    | Ø Class Management | 1 | @ Assignme   | nt Center    |             |
|                                                   |                                                                    |                                                |                                                                                                    |                                                                                                    |                  | Class                                 | ssment/Ass                              | <<br>Ignment                        |                       | ⊘ Assessme                                                                                                    | nt Builder                   | :                                                                                                    | 0                                               | Assignment          | Builder                                                                                                    |                                                                                                    | :                                                                                                    | Ø User Management  | 1 | @ Instructio | tal Resource |             |
|                                                   |                                                                    |                                                |                                                                                                    |                                                                                                    |                  |                                       | <br>ictional Res                        | ources                              |                       |                                                                                                    |                              |                                                                                                    |                                                 |                     |                                                                                                    |                                                                                                    |                                                                                                    |                    |   |              |              |             |
|                                                   |                                                                    |                                                |                                                                                                    |                                                                                                    |                  | E Repor                               | rts                                     |                                     |                       |                                                                                                    |                              |                                                                                                    |                                                 |                     |                                                                                                    |                                                                                                    |                                                                                                    |                    |   |              |              | Create Clas |
|                                                   |                                                                    |                                                |                                                                                                    |                                                                                                    |                  |                                       |                                         |                                     |                       | Class Na                                                                                                    | m                            |                                                                                                    |                                                 |                     |                                                                                                    |                                                                                                    |                                                                                                    | Class Datails      |   | Gradebook    |              | ss Report   |
|                                                   |                                                                    |                                                |                                                                                                    |                                                                                                    | _                |                                       |                                         |                                     |                       | Sample -                                                                                                    | 11th Grade C                 | Class (Maddoo                                                                                                    | 2                                               |                     |                                                                                                    |                                                                                                    |                                                                                                    | 10                 |   | 00           |              | 12          |
| Class Dot Rank                                    | Student                                                            | Dot Rar                                        | nk                                                                                                    |                                                                                                    |                  |                                       |                                         |                                     |                       | Samale -                                                                                                    | 1st grade cla                | uss (Pitrof)                                                                                                    |                                                 |                     |                                                                                                    |                                                                                                    |                                                                                                    | <i>\$</i> 3        |   | Œ            |              | 2           |
|                                                   |                                                                    |                                                |                                                                                                    |                                                                                                    | -                |                                       |                                         |                                     |                       | Sample -                                                                                                    | 3rd Grade C                  | lass (Baker)                                                                                                    |                                                 |                     |                                                                                                    |                                                                                                    |                                                                                                    | - 23               |   |              |              | 2           |
| View By Standard                                  | 🔿 View E                                                           | By Count                                       | t                                                                                                    |                                                                                                    |                  |                                       |                                         |                                     |                       | Sample -                                                                                                    | 7th Grade C                  | ass (Gonzalez                                                                                                    | 1                                               |                     |                                                                                                    |                                                                                                    |                                                                                                    | 12                 |   | E11          |              | 2           |
|                                                   |                                                                    |                                                |                                                                                                    |                                                                                                    | - L              |                                       |                                         |                                     |                       | Sample-                                                                                                    |                              |                                                                                                    |                                                 |                     |                                                                                                    |                                                                                                    |                                                                                                    |                    |   | 0            |              | 6           |
|                                                   |                                                                    |                                                | .6)                                                                                                    | mali                                                                                                    | meat Fun         | itor                                  |                                         | allysi                              | suloro                | * unifiers                                                                                                    | A Linear Inect               | ions of Linear                                                                                                    |                                                 | Unen                | Equation and                                                                                                    | quatio.                                                                                                    | sponent.                                                                                                    |                    |   |              |              |             |
| Student                                           | Algeb                                                              | Hal EOC                                        | TEXSI<br>bing and                                                                                                    | anaphing L                                                                                                    | near Fur.        | Controlant                            | Slope<br>Assimate G                     | advically Sr<br>Graduline<br>(A.3.0 | A Force of the second | a manifest                                                                                                    | A LING LAND                  | an unen unen den den den den den den den den den                                                                                                    | Fishing State                                   | sensol Uner         | Company and                                                                                                    | Parapaded F                                                                                                    | ponents<br>persited                                                                                                    |                    |   |              |              |             |
| Student<br>All Students                           | ан <sup>дері</sup><br>(74)                                         | 73                                             | HENSI DA                                                                                                    | And the second                                                                                                    | And Construction | Scontonen<br>A.Contonen<br>A.Contonen | 5000 5000 500 500 500 500 500 500 500 5 | oopture<br>(h3D                     | 200000                |                                                                                                    | Solumetree                   |                                                                                                    | Fisher State                                    | period lines        | Edward Barner                                                                                                    | 200000 C                                                                                                    | 00000000000000000000000000000000000000                                                                                                    | 1<br>-<br>-        |   |              |              |             |
|                                                   | рине <sup>60</sup><br>74<br>88                                     | 73<br>(73)                                     | (TEX-5)<br>(b)(0.0.5)<br>(b)(0.0.5)<br>(b) | And Canadian Canadian Conadian Canadian Canadian |                  |                                       |                                         |                                     |                       | 66 (                                                                                                    |                              | 0 0                                                                                                    | FI SORE STAT                                    | opential particular | Land Contraction                                                                                                    | 2000 Contraction of the contraction of the contract | 00000000000000000000000000000000000000                                                                                                    |                    |   |              |              |             |
| All Students                                      | 74                                                                 | 73                                             | 90                                                                                                    | 68                                                                                                    | 76               | 86                                    | 72                                      | 67                                  | 76                    | 66 (<br>60 (                                                                                                    | 64 (8)                       | ) 70<br>) 100                                                                                                    | 73                                              | 22                  | Conversion of the second second secon | 200000 C                                                                                                    | 00000000000000000000000000000000000000                                                                                                    |                    |   |              |              |             |
| All Students<br>Seeley Training                   | (74)<br>(88)                                                       | (73)<br>(89)                                   | 90                                                                                                    | 68<br>(86)                                                                                                    | 76<br>100        | (86)<br>(100)                         | 72<br>67                                | 67<br>(71)                          | 76<br>100             | <ul> <li>(a)</li> <li>(b)</li> <li>(c)</li> <li>(c)</li></ul>     | 9 0<br>0 0                   | ) 70<br>) (10)<br>) (10)                                                                                                    | 73<br>100                                       | 22                  | Long and Constructions and Constructions and Con |                                                                                                    | 50000000000000000000000000000000000000                                                                                                    |                    |   |              |              |             |
| All Students<br>Seeley Training<br>David Training | <ul> <li>(74)</li> <li>(88)</li> <li>(71)</li> <li>(71)</li> </ul> | <ul> <li>73</li> <li>89</li> <li>67</li> </ul> | (00)<br>(00)<br>(00)<br>(00)                                                                                                    | <ul> <li>68</li> <li>65</li> <li>67</li> <li>67</li> </ul>                                                                                                    | 76<br>100<br>80  | 86<br>100<br>100                      | 72<br>67<br>67                          | 67<br>(71)<br>(71)                  | 76<br>109<br>(0)      | <ul> <li>55</li> <li>60</li> <li>60</li> &lt;</ul> | 64 (8)<br>109 (10)<br>29 (8) | <ul> <li>70</li> <li>70</li> &lt;</ul> | <ul> <li>73</li> <li>100</li> <li>20</li> </ul> |                     | Land Constant                                                                                                    |                                                                                                    | 22 Comparison of the second second se |                    |   |              |              |             |

## **Diagnostic Results by Student**

## Where was it before?

| DIAGNOSTIC                                                                                                    |                                                                                                    |                                                                |                                                                |                                                                                                    |
|----------------------------------------------------------------------------------------------------|----------------------------------------------------------------------------------------------------|----------------------------------------------------------------|----------------------------------------------------------------|----------------------------------------------------------------------------------------------------|
|                                                                                                    |                                                                                                    |                                                                |                                                                |                                                                                                    |
| Class                                                                                                    |                                                                                                    |                                                                |                                                                |                                                                                                    |
| Individual                                                                                                    |                                                                                                    |                                                                |                                                                |                                                                                                    |
|                                                                                                    |                                                                                                    |                                                                |                                                                |                                                                                                    |
| Student Summary                                                                                                   |                                                                                                    |                                                                |                                                                |                                                                                                    |
| Standard DIAGNOSTIC                                                                                               | Choose Grade: Subject:                                                                                                    | Start Date:                                                    | End Date:                                                      |                                                                                                    |
| 3 - ALL                                                                                                    | Choose Grade: Subject:     Subject:     Language Arts                                                                                                    | ▼ 7/1/2018                                                     | 6/30/2019                                                      | Ē                                                                                                    |
| Pre-Test Pr                                                                                                    | ost-Test Comparison                                                                                                    |                                                                |                                                                | tandards                                                                                                    |
| Standard ID                                                                                                    | Dist-Test Comparison Standard Name                                                                                                    | Total Correct                                                  | Total Answered                                                 | % Correct                                                                                                    |
| Standard ID<br>ELAGSE3L1                                                                                          |                                                                                                    | Total Correct<br>42                                            | Total Answered<br>49                                           |                                                                                                    |
|                                                                                                    | Standard Name                                                                                                    |                                                                |                                                                | % Correct                                                                                                    |
| ELAGSE3L1                                                                                                    | Standard Name                                                                                                    | 42                                                             | 49                                                             | % Correct<br>86 %                                                                                                    |
| ELAGSE3L1<br>ELAGSE3L1                                                                                            | Standard Name Conjunctions Subject-Verb and Pronoun Agreements                                                                                                    | 42<br>28                                                       | 49<br>37                                                       | % Correct<br>86 %<br>76 %                                                                                                    |
| ELAGSE3L1<br>ELAGSE3L1<br>ELAGSE3L5                                                                               | Standard Name Conjunctions Subject-Verb and Pronoun Agreements Understanding Word Relationships                                                                                                    | 42<br>28<br>34                                                 | 49<br>37<br>50                                                 | % Correct<br>86 %<br>76 %<br>68 %                                                                                                    |
| ELAGSE3L1<br>ELAGSE3L1<br>ELAGSE3L5<br>ELAGSE3L2                                                                  | Standard Name Conjunctions Subject-Verb and Pronoun Agreements Understanding Word Relationships Punctuation                                                                                                    | 42<br>28<br>34<br>25                                           | 49<br>37<br>50<br>37                                           | % Correct<br>86 %<br>76 %<br>68 %<br>68 %                                                                                                    |
| ELAGSE3L1<br>ELAGSE3L1<br>ELAGSE3L5<br>ELAGSE3L2<br>ELAGSE3L2                                                     | Standard Name Conjunctions Subject/Vorb and Pronoun Agreements Understanding Word Relationships Punctuation Understanding Syllables                                                                                  | 42<br>28<br>34<br>25<br>30                                     | 49<br>37<br>50<br>37<br>46                                     | % Correct           86 %           76 %           68 %           68 %           65 %                                                             |
| ELAGSE3L1<br>ELAGSE3L1<br>ELAGSE3L5<br>ELAGSE3L2<br>ELAGSE3L2<br>ELAGSE3L4                                        | Standard Name Conjunctions Subject-Verb and Pronoun Agreements Understanding Word Relationships Punctuation Understanding Syllables Context Clues                                                                    | 42<br>28<br>34<br>25<br>30<br>24                               | 49<br>37<br>50<br>37<br>46<br>37                               | % Correct           86 %           76 %           68 %           68 %           65 %                                                             |
| ELAGSE3L1<br>ELAGSE3L1<br>ELAGSE3L5<br>ELAGSE3L2<br>ELAGSE3L2<br>ELAGSE3L4<br>ELAGSE3L1                           | Standard Name Conjunctions Subject-Verb and Pronoun Agreements Understanding Word Relationships Punctuation Understanding Syllables Context Clues Nouns                                                              | 42<br>28<br>34<br>25<br>30<br>24<br>28                         | 49<br>37<br>50<br>37<br>46<br>37<br>45                         | % Correct           86 %           76 %           68 %           65 %           65 %           62 %                                              |
| ELAGSE3L1<br>ELAGSE3L1<br>ELAGSE3L5<br>ELAGSE3L2<br>ELAGSE3L2<br>ELAGSE3L4<br>ELAGSE3L1<br>ELAGSE3L1<br>ELAGSE3L1 | Standard Name Conjunctions Subject-Verb and Pronoun Agreements Understanding Word Relationships Punctuation Understanding Syllables Context Clues Nouns Pronouns                                                     | 42<br>28<br>34<br>25<br>30<br>24<br>28<br>24<br>24<br>29<br>18 | 49<br>37<br>50<br>37<br>46<br>37<br>45<br>40                   | % Corroct           86 %           76 %           68 %           65 %           65 %           62 %           60 %           51 %           49 % |
| ELAGSE3L1<br>ELAGSE3L5<br>ELAGSE3L5<br>ELAGSE3L2<br>ELAGSE3L2<br>ELAGSE3L2<br>ELAGSE3L1<br>ELAGSE3L1<br>ELAGSE3L1 | Standard Name Conjunctions Subject-Verb and Pronoun Agreements Understanding Word Relationships Punctuation Understanding Syllables Context Clues Nouns Pronouns Adverbs and Adjectives Saciling Reference Materials | 42<br>28<br>34<br>25<br>30<br>24<br>28<br>24<br>29             | 49<br>37<br>50<br>37<br>46<br>37<br>45<br>45<br>40<br>57       | % Corroct           86 %           76 %           68 %           65 %           65 %           62 %           60 %           51 %                |
| ELAGSE3L1<br>ELAGSE3L1<br>ELAGSE3L5<br>ELAGSE3L2<br>ELAGSE3L2<br>ELAGSE3L4<br>ELAGSE3L1<br>ELAGSE3L1<br>ELAGSE3L1 | Standard Name Conjunctions Subject Verb and Pronoun Agreements Understanding Word Relationships Punctuation Understanding Syllables Context Clues Nouns Pronouns Adverbs and Adjectives Sizelling                    | 42<br>28<br>34<br>25<br>30<br>24<br>28<br>24<br>24<br>29<br>18 | 49<br>37<br>50<br>37<br>46<br>37<br>45<br>40<br>57<br>57<br>37 | % Correct           86 %           76 %           68 %           65 %           65 %           62 %           60 %           51 %           49 % |

Located under "EC Penerte" in the "Diagnostic" costion

## Where is it now?

Navigate to the "Assessment/Assignment" Center, and click on the "Assignment Bank." Click on the number in the results column to view the results report.

|                                  | _ | _    |          | _        |                  |                              |                                   |           | _      | _       |          |         |          | _         | _      | _        | _      |    |       |                                                                                                    |                            |                                                                                                    |                                                                                                    |                                                                                                    |                                                                                                    |                                                                                                    |                                                                                                    |                                                                                                    |                                                                                                    |                                                                                                    |                                                                                                    |                                                                                                    | 4                                                                                                    |
|----------------------------------|---|------|----------|----------|------------------|------------------------------|-----------------------------------|-----------|--------|---------|----------|---------|----------|-----------|--------|----------|--------|----|-------|----------------------------------------------------------------------------------------------------|----------------------------|----------------------------------------------------------------------------------------------------|----------------------------------------------------------------------------------------------------|----------------------------------------------------------------------------------------------------|----------------------------------------------------------------------------------------------------|----------------------------------------------------------------------------------------------------|----------------------------------------------------------------------------------------------------|----------------------------------------------------------------------------------------------------|----------------------------------------------------------------------------------------------------|----------------------------------------------------------------------------------------------------|----------------------------------------------------------------------------------------------------|----------------------------------------------------------------------------------------------------|----------------------------------------------------------------------------------------------------|
| Home                             | ۲ | Home | Assesser | ert/Assi | ignment Center > | Assignment Bank              | Assign                            | ment Bank |        |         |          |         |          |           |        |          |        |    |       |                                                                                                    |                            |                                                                                                    |                                                                                                    |                                                                                                    |                                                                                                    |                                                                                                    |                                                                                                    |                                                                                                    |                                                                                                    |                                                                                                    |                                                                                                    |                                                                                                    |                                                                                                    |
| School Center                    | , | MY   | ASSIGNM  | NTS      | SHARED CLA       | SS ASSIGNVENTS               | SCHOOL ASSIGNMENT BANK            | ASSIGNE   | O REMO | DIATION |          |         |          |           |        |          |        |    |       |                                                                                                    |                            |                                                                                                    |                                                                                                    |                                                                                                    |                                                                                                    |                                                                                                    |                                                                                                    |                                                                                                    |                                                                                                    |                                                                                                    |                                                                                                    |                                                                                                    |                                                                                                    |
| Class Conter                     | > |      |          |          |                  |                              |                                   |           |        |         |          |         |          |           | Create | New Ass  | gement | d  |       |                                                                                                    |                            |                                                                                                    |                                                                                                    |                                                                                                    |                                                                                                    |                                                                                                    |                                                                                                    |                                                                                                    |                                                                                                    |                                                                                                    |                                                                                                    |                                                                                                    |                                                                                                    |
| Assessment(<br>Assignment Center |   |      | Expand   |          |                  |                              |                                   |           |        |         |          |         |          |           |        |          |        | 1  |       |                                                                                                    |                            |                                                                                                    |                                                                                                    |                                                                                                    |                                                                                                    |                                                                                                    |                                                                                                    |                                                                                                    |                                                                                                    |                                                                                                    |                                                                                                    |                                                                                                    |                                                                                                    |
| Instructional<br>Resources       |   | e    | Expand   | itar Opf | tions            |                              |                                   |           |        |         |          |         |          |           |        |          |        |    |       |                                                                                                    |                            |                                                                                                    |                                                                                                    |                                                                                                    |                                                                                                    |                                                                                                    |                                                                                                    |                                                                                                    |                                                                                                    |                                                                                                    |                                                                                                    |                                                                                                    |                                                                                                    |
| Reports                          |   |      | é Lock/L | nieck    | 0 Archive        | E Deleto                     |                                   |           |        |         |          |         | 🔒 Gradin | g Roquina | 9      | Shared b | y you  |    |       |                                                                                                    |                            |                                                                                                    |                                                                                                    |                                                                                                    |                                                                                                    |                                                                                                    |                                                                                                    |                                                                                                    |                                                                                                    |                                                                                                    |                                                                                                    |                                                                                                    |                                                                                                    |
|                                  |   |      |          |          | Due Date T       | Name 2                       |                                   |           | Res    | uha     | Duplicat | e Previ | w As     | igned     | Setti  | nes E    | a      |    |       |                                                                                                    |                            |                                                                                                    |                                                                                                    |                                                                                                    |                                                                                                    |                                                                                                    |                                                                                                    |                                                                                                    |                                                                                                    |                                                                                                    |                                                                                                    |                                                                                                    |                                                                                                    |
|                                  |   | Ľ    |          | 6        | 07-07-2023       | sample<br>ASSESSMENT-        |                                   |           |        | 2       | 0        |         | Ŷ        |           |        |          | /      |    |       |                                                                                                    |                            |                                                                                                    |                                                                                                    |                                                                                                    |                                                                                                    |                                                                                                    |                                                                                                    |                                                                                                    |                                                                                                    |                                                                                                    |                                                                                                    |                                                                                                    |                                                                                                    |
|                                  |   |      | × 0      | ۵        | 06-03-2023       | O Week 1 Cleany              |                                   |           | Loard  | to vine | 0        |         | Y        |           | 0      |          | 8      | ł  |       | -                                                                                                    | -                          |                                                                                                    |                                                                                                    |                                                                                                    |                                                                                                    |                                                                                                    |                                                                                                    |                                                                                                    |                                                                                                    |                                                                                                    |                                                                                                    |                                                                                                    |                                                                                                    |
|                                  |   |      |          | é.       | 04-07-2023       | UNIT 4<br>GENERATED T        | COT. Owned                        |           | 2      | 2       | 0        |         | Y        |           |        |          | /      |    | 1     | And a state of the second state of the second | and the second             | And and a second second s | All and a second second s | All and a second second s                                                                                                    | All and a second second s | and the second second sec | and the second second s | All and a second second s                                                                                                    | All starts and starts and starts | 1 de la companya de la companya de la compa |                                                                                                    | All states and states and states | And the second second sec |
|                                  |   |      |          |          | 10-28-2022       | Practice Quest               | iens                              |           |        |         | 0        |         | Y        |           |        |          | ,      | è  | ÷.,   | and and a series                                                                                                    | and and the                | and and the set                                                                                                    | 1 1 1 1 1 1 1                                                                                                    |                                                                                                    |                                                                                                    | I I I I'V I'VIII                                                                                                    | 11111111111                                                                                                    | 111111111111                                                                                                    | 111111111111                                                                                                    | I I I I I I I I I I I I I I I I                                                                                                    | 11111111111                                                                                                    | 11111111111                                                                                                    | I I I I I I I I I I I I I I I                                                                                                    |
|                                  |   |      |          |          |                  | PRACTICE QU                  | ISTICKS                           |           |        | - 1     | 0        |         |          |           |        |          | ·      | ł  | 100   | and and                                                                                                    | and an and a star          | and and and and                                                                                                    | and and and a start of the                                                                                                    | and and and a set of the set of the                                                                                                    |                                                                                                    |                                                                                                    | and the second second second second                                                                                                    | and the state of the state of t |                                                                                                    |                                                                                                    |                                                                                                    |                                                                                                    |                                                                                                    |
|                                  |   |      |          | ń        | 10-28-2022       | 3.4H Practice<br>PRACTICE QU | STICHS                            |           | - 3    | 2       | 0        | 0       | Ŷ        |           | 0      |          |        | ł  | P     | Par and and                                                                                                    | and a start of the start   | and all all all all all all all all all al                                                                                                    |                                                                                                    | and and a series and a series of the series of the series | Contraction of the second                                                                                                    | and and and and an and and                                                                                                    |                                                                                                    |                                                                                                    |                                                                                                    |                                                                                                    | and a star and a star a star a star a star a star a star a star a star a star a star a star a star a star a sta | كوميني أرار المار المناسب المراجع المستعم والمراجع المحادي المحاد المحاد المحاد المحادي المحادي                                                                                                    |                                                                                                    |
|                                  |   |      |          | 0        | 10-02-2022       | The difference<br>ASSESSMENT | of 2 squares<br>The difference of |           | z      | 12      | 0        |         | Y        |           |        |          | , 0    |    | C.A.P | Canal Canal                                                                                                    | Stering Stering Stering St | Stand Steven Change Stand State                                                                                                    | Stand Stand Stand Strand Stand Stand                                                                                                    | and and an are are are are are                                                                                                    | see see see see see see see see see see                                                                                                    | and and an and an an an an an an an a                                                                                                    | Start Start Start Start Start Start Start Start Start Start Start Start Start                                                                                                    | SAFT SATT SAFT SAFT SAFT SAFT SAFT SAFT                                                                                                    | 2 " " " " " " " " " " " " " " " " " " "                                                                                                    |                                                                                                    |                                                                                                    |                                                                                                    |                                                                                                    |
|                                  | - |      | -        | -        |                  |                              | Student Average                   | -         | 79     | 85      | 100 2    | 6 100   | 55       | 100       | 83     | 27       | 100    | 2  | ñ     | a1 60 0                                                                                                    | al 60 06 100               | 81 68 86 100 91                                                                                                    | 81 68 86 100 91 100 1                                                                                                    | 1 60 86 100 91 100 82 60                                                                                                    | an ee ee an an an an an                                                                                                    | an ee noo an noo az eo as a                                                                                                    | 01 60 86 100 91 100 82 80 AS 9 82                                                                                                    | an ee ee an noo az eo az a az noo                                                                                                    | an ee noo an noo aa ee as a aa noo an                                                                                                    | 81 60 86 100 91 100 82 60 AS 9 82 100 91 AS                                                                                                    | 1 60 86 100 91 100 82 60 45 9 82 100 91 46 91                                                                   | 81 60 86 108 91 100 82 60 45 9 82 100 91 46 91 100                                                                                                    | 20 00 10 00 00 00 00 00 00 00 00 00 00 00                                                                                                    |
|                                  |   |      |          |          |                  |                              | Itaining, Andrea                  |           | 93     | 100     | 100 9    | 100     | 100      | 100       | 92     | 100      | 500    | ŝ  | õ     | 10 100 11                                                                                                    | 0 100 100 100              | 0 900 100 100 100                                                                                                    | 0 100 100 100 100 100 1                                                                                                    | 0 100 100 100 100 100 86                                                                                                    | 0 100 100 100 100 100 100 100                                                                                                    | 0 100 100 100 100 100 100 0                                                                                                    | 0 100 100 100 100 100 86 100 0 100                                                                                                    | 0 100 100 100 100 100 100 100 100 100                                                                                                    | o na na na na na na na na na na na                                                                                                    | 0 100 100 100 100 100 100 100 100 100 1                                                                                                    | a na na na na na na na na na na na na na                                                                        | a na na na na na na na na na na na na na                                                                                                    | a na na na na na na na na na na na na na                                                                                                    |
|                                  |   |      |          |          |                  |                              | Training, Ashley                  |           | 90     | 100     | 100 3    | 100     | 100      | 100       | 92     | D        | 100    | 10 | 0     | 0 100 11                                                                                                    | 0 100 100 100              | 0 100 100 100 100                                                                                                    | 0 100 100 100 100 1                                                                                                    | 0 100 100 100 100 100 71                                                                                                    | 9 100 100 100 100 100 171 100                                                                                                    | 9 100 100 100 100 100 11 100 0                                                                                                    | 0 108 100 108 100 100 171 100 0 100                                                                                                    |                                                                                                    |                                                                                                    |                                                                                                    | 0 100 100 100 100 100 11 100 1 100 100                                                                          |                                                                                                    |                                                                                                    |
|                                  |   |      |          |          |                  |                              | Training. Bob                     |           | 77     | 75      | 100      | 3 100   | 100      | 100       | 83     | 0        | 100    | 10 | 0     | 60 1                                                                                                    | 0 50 100 100               | 0 50 100 100 100                                                                                                    | 60 100 100 100 100 1                                                                                                    | 0 00 100 100 100 100 57                                                                                                    | 0 50 TOO 100 TOO 100 57 TOO                                                                                                    | 0 50 100 100 100 100 57 100 0                                                                                                    | 6 50 100 100 100 100 57 100 0 100                                                                                                    | 0 50 10 10 10 10 10 50 50 10 10 10                                                                                                    | 0 50 100 100 100 100 57 100 0 100 100                                                                                                    | · · · · · · · · · · · · · · · · · · ·                                                                                                    | 800 100 100 100 100 100 100 100 100 100                                                                         | 0 50 50 50 50 50 50 50 50 50 50 50 50 50                                                                                                    | 900 000 100 100 100 100 100 100 100 100                                                                                                    |
|                                  |   |      |          |          |                  |                              | Training, Chandler                |           | 93     | 68      | 100 1    | 100     | 0        | 100       | 100    | 100      | 100    | 10 | a     | 10 100 T                                                                                                    | 00 100 100 100             | 0 100 100 100 100                                                                                                    |                                                                                                    | x xx xx xx xx xx xx xx xx                                                                                                    |                                                                                                    |                                                                                                    | a 100 100 100 100 100 100 100 100 100 10                                                                                                    |                                                                                                    |                                                                                                    |                                                                                                    |                                                                                                    | a non non non non non non non non non no                                                                                                    |                                                                                                    |
|                                  |   |      |          |          |                  |                              | Training, Cutter                  |           |        |         |          | _       |          | -         | -      |          |        | 1  | ī     |                                                                                                    |                            |                                                                                                    |                                                                                                    |                                                                                                    |                                                                                                    |                                                                                                    |                                                                                                    |                                                                                                    |                                                                                                    |                                                                                                    |                                                                                                    |                                                                                                    |                                                                                                    |
|                                  |   |      |          |          |                  |                              | Training, Danny                   |           | 77     | 88      | 100 7    | 100     | 0        | 100       | 75     | 0        | 100    | F  | 00    | 00 0 1                                                                                                    | 00 0 100 100               | 00 0 100 100 000                                                                                                    | 00 0 100 100 100 1                                                                                                    | CO 00 000 000 000 000 000                                                                                                    | 00 0 100 100 100 100 57 100                                                                                                    |                                                                                                    | a a ma ma ma ma ma ma a ma                                                                                                    | er o e en ca er er er er er e                                                                                                    | · · · · · · · · · · · · · · · · · · ·                                                                                                    | a a rad rad rad rad rad a a rad rad rad                                                                                                    |                                                                                                    | 001 001 001 001 00 001 001 001 001 001                                                                                                    | • • • • • • • • • • • • • • • • • • •                                                                                                    |
|                                  |   |      |          |          |                  |                              | Training Jeans                    |           |        | -       | 100      |         | •        | 100       | 50     |          | 600    | 5  | a     |                                                                                                    |                            |                                                                                                    |                                                                                                    |                                                                                                    |                                                                                                    |                                                                                                    |                                                                                                    |                                                                                                    |                                                                                                    |                                                                                                    |                                                                                                    |                                                                                                    |                                                                                                    |
|                                  |   |      |          |          |                  |                              |                                   |           |        |         |          |         | -        | -         | -      | -        |        |    |       |                                                                                                    |                            |                                                                                                    |                                                                                                    |                                                                                                    |                                                                                                    |                                                                                                    |                                                                                                    |                                                                                                    |                                                                                                    |                                                                                                    |                                                                                                    |                                                                                                    |                                                                                                    |
|                                  |   |      |          |          |                  |                              | Training Jodie                    |           | 73     | -       |          |         | •        | 100       | 75     |          | 100    | Ľ, | 00    |                                                                                                    |                            |                                                                                                    |                                                                                                    |                                                                                                    |                                                                                                    |                                                                                                    |                                                                                                    |                                                                                                    |                                                                                                    |                                                                                                    |                                                                                                    |                                                                                                    |                                                                                                    |
|                                  |   |      |          |          |                  |                              | Trainine. John                    |           | 77     | -       | 100 6    |         | 100      | 100       | 82     | 0        | 100    | 11 | 20    | 10 100 10                                                                                                    | 0 100 100 100              |                                                                                                    |                                                                                                    |                                                                                                    |                                                                                                    |                                                                                                    |                                                                                                    |                                                                                                    |                                                                                                    |                                                                                                    |                                                                                                    |                                                                                                    |                                                                                                    |
|                                  |   |      |          |          |                  |                              | Italoing, Kimmy                   |           | 72     | 75      | 100      | 7 100   | ٥        | 100       | 75     | 100      | 100    | E  | 00    |                                                                                                    |                            | oo so so so so                                                                                                    | 00 EO EO 100 100 100                                                                                                    | 00 EO EE 100 EO E E                                                                                                    | 00 E0 E0 100 100 0 E7 D                                                                                                    | 00 E0 E0 100 E0 E7 E E                                                                                                    | oo eo eo eo eo eo eo o eo eo                                                                                                    |                                                                                                    |                                                                                                    |                                                                                                    | ee ee ee ee ee e to e to ee ee ee ee                                                                            |                                                                                                    |                                                                                                    |
|                                  |   |      |          |          |                  |                              | Training, MaryKate                |           | 87     | 88      | 100      | 7 100   | 100      | 100       | 92     | 0        | 500    | E  | 60    | 00 100 11                                                                                                    | 00 900 100 900             | 00 900 100 100 100                                                                                                    | 00 900 100 900 100 100 1                                                                                                    | 00 100 100 100 100 100 21                                                                                                    | 00 900 100 900 100 100 21 0                                                                                                    | 00 998 100 100 100 100 21 0 0                                                                                                    | 00 100 100 100 100 100 71 0 0 100                                                                                                    | 00 500 100 100 100 100 21 0 0 100 500                                                                                                    | 00 100 100 100 100 100 21 0 0 100 100 10                                                                                                    | 00 100 100 100 100 101 10 0 100 100 100                                                                                                    | 00 108 100 108 100 100 21 0 0 100 108 108 108                                                                   | 00 100 100 100 100 100 11 0 0 100 100 1                                                                                                    | 00 100 100 100 100 100 101 0 10 100 100                                                                                                    |
|                                  |   |      |          |          |                  |                              | Training, Michelle                |           | 70     | 75      | 100      | 3 100   | 100      | 100       | 83     | 0        | 100    | E  | 00    | 00 50 11                                                                                                    | 00 50 100 100              | 00 50 100 100 100                                                                                                    |                                                                                                    |                                                                                                    |                                                                                                    |                                                                                                    |                                                                                                    |                                                                                                    |                                                                                                    |                                                                                                    |                                                                                                    |                                                                                                    |                                                                                                    |
|                                  |   |      |          |          |                  |                              |                                   |           | _      | _       | _        |         |          | _         |        |          |        | -  |       |                                                                                                    |                            |                                                                                                    |                                                                                                    |                                                                                                    |                                                                                                    |                                                                                                    |                                                                                                    |                                                                                                    |                                                                                                    |                                                                                                    |                                                                                                    |                                                                                                    |                                                                                                    |

## **Diagnostic Individual Student Report**

## Where was it before?

| DIAGNOSTIC                                                                            |                                                                                                    | 5                                                                                                    |
|---------------------------------------------------------------------------------------|----------------------------------------------------------------------------------------------------|----------------------------------------------------------------------------------------------------|
| <ul> <li>&gt; Class</li> <li>&gt; Individual</li> <li>&gt; Student Summary</li> </ul> | Diagenostic - Individual Student Report<br>Class:<br>Shi Grade Class V<br>Ankur P V<br>Show Report<br>Export to Pdf V | Start Date:         End Date:           *)         7/1/2021         III         630/2022         III                             |
| > Standard Detail                                                                     | Pre-Test Post-Test                                                                                                    | Overall Scores                                                                                                    |
|                                                                                       | Questions Answered:<br>Questions Correct:<br>Overall Score:                                                           | 42<br>22<br>52 %                                                                                                    |
|                                                                                       |                                                                                                    | Ranking Against Peers                                                                                                    |
|                                                                                       | Total Students Tested:<br>Average Score:<br>Your Ranking:<br>Percentile:                                              | 5852<br>50 %<br>2260<br>Top 40%                                                                                                  |
|                                                                                       |                                                                                                    | Areas of Strength                                                                                                    |
|                                                                                       |                                                                                                    | Powers of 10<br>Compare Decimals<br>Dividing Unit Fractions by Whole Numbers<br>Line Plots                                       |
|                                                                                       |                                                                                                    | Some Study Required                                                                                                    |
|                                                                                       |                                                                                                    | Practice these topics with My Study Plan<br>Numerical Expressions<br>Place Value<br>Fluently Multiply Whole Numbers<br>Quotients |

#### Located under "EG Reports" in the "Diagnostic" section.

#### Where is it now?

Under "Reports" on the teacher dashboard, click "Progress Report." Filter the information at the top of the page and click "Run Report." Select the "Student Dot Rank" tab to see all student results. Click "Print" to generate individual student reports. To see ONLY diagnostic data, use the assessment tag functionality. <u>Click here</u> to learn more.

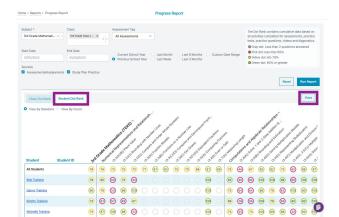

## **Liftoff Detail Growth Reports**

|                        | Where was it before? |                              |                    |                         |                        |                         |               |                         |                        | <b>)</b>                | <b>Whe</b>    | re i                    | s it r                 | IOW | ?             |               |                |               |                |                       |         |                |                                |                              |                |                |                |                                |
|------------------------|----------------------|------------------------------|--------------------|-------------------------|------------------------|-------------------------|---------------|-------------------------|------------------------|-------------------------|---------------|-------------------------|------------------------|-----|---------------|---------------|----------------|---------------|----------------|-----------------------|---------|----------------|--------------------------------|------------------------------|----------------|----------------|----------------|--------------------------------|
|                        | Gro                  |                              | n Re               | inder<br>eport          | •                      | orts"                   | by se         | lectir                  | ng the                 | e "Lifto                | off C         | lass                    |                        |     |               |               | eport<br>rowth |               |                |                       | eacł    | her            | dasl                           | hboa                         | ard,           | the            | n cl           | ick                            |
| EG Rep                 |                      |                              |                    |                         |                        |                         |               |                         |                        |                         |               |                         |                        |     |               |               | to le          | earn          | mo             | ore.                  |         |                |                                |                              |                |                |                |                                |
| _iftoff I              | Penor                | te                           |                    |                         |                        |                         |               |                         |                        |                         |               |                         |                        | L   | iftoff Detail | Growth Re     | port           |               |                |                       |         |                |                                |                              |                |                |                |                                |
| .iiton i               | tepor                | is                           |                    |                         |                        |                         |               |                         |                        |                         |               |                         |                        |     |               |               |                |               |                |                       |         |                |                                |                              |                |                |                |                                |
| _iftoff (              | Class                | Growt                        | n Rep              | ort                     |                        |                         |               |                         |                        |                         |               |                         |                        |     | Subject *     |               | Class          |               | Gr             | ade                   |         |                |                                |                              |                |                |                |                                |
|                        | 2353.223.223<br>2    |                              |                    |                         |                        |                         |               |                         |                        |                         |               |                         |                        |     | Liftoff TX M  | ath 2-5       | Sample -       | 3rd Grade     | . ~ .          | 3                     |         | ~              |                                |                              |                |                |                |                                |
| Session                | Activ                | vity Re                      | port               |                         |                        |                         |               |                         |                        |                         |               |                         |                        |     |               |               |                |               |                |                       |         |                |                                |                              |                |                |                | eset R                         |
| Liftoff Cla            | ss Grow              | th Report                    |                    |                         |                        |                         |               |                         |                        |                         |               |                         |                        |     | A Note: You   | must select a | Grade and/or a | Class to run  | this report    |                       |         |                |                                |                              |                |                |                |                                |
| Grade                  | Clas                 | s                            | Subje              | ct                      |                        |                         |               |                         |                        |                         |               |                         |                        |     |               | must select t | orade anajor a | 01035 10 1011 | uns report.    |                       |         |                |                                |                              |                |                |                |                                |
| Grade 5<br>Show Report |                      | n Grade Class 🛰<br>port Data | * NW8              | EA CC Math 2-5 💙        |                        |                         |               |                         |                        |                         |               |                         |                        |     |               |               |                |               |                | X Math 2-I<br>Overall | i Level | Alge           | itions and<br>braic<br>onships | Nume<br>Represe<br>and Relat | ntations       | Geome<br>Measu |                | Data Analy<br>Monet<br>Transac |
|                        |                      |                              |                    |                         | 2-5 LEVEL OVERALL      | OPERATIONS AND AL       |               | NUMBER AND              |                        | MEASUREMENT             |               |                         | METRY                  |     | First         | Last          |                | Grade         | Starting       | Current               | Overall | Starting       |                                | Starting                     |                | Starting       |                | Starting                       |
| FIRST 1                | LAST 1<br>NAME       | STUDENT                      | GRADE<br>LEVEL     | STARTING GRADE<br>LEVEL | CURRENT GRADE<br>LEVEL | STARTING GRADE<br>LEVEL | CURRENT GRADE | STARTING GRADE<br>LEVEL | CURRENT GRADE<br>LEVEL | STARTING GRADE<br>LEVEL | CURRENT GRADE | STARTING GRADE<br>LEVEL | CURRENT GRADE<br>LEVEL |     | Name          | Name          | Student Id     | Level         | Grade<br>Level | Grade<br>Level        | Growth  | Grade<br>Level | Grade<br>Level                 | Grade<br>Level               | Grade<br>Level | Grade<br>Level | Grade<br>Level | Grade<br>Level                 |
| Ankur                  | P                    |                              | Grade 5            | NJA.                    | NA<br>NA               | 3.80                    | 4.33          | 0.00                    | 0.00                   | 0.00                    | 0.00          | 5.00                    | 5.00                   |     |               |               |                |               |                |                       |         |                |                                |                              |                |                |                |                                |
| Benben<br>Dan          | Boyoyd<br>Elm        |                              | Grade 5<br>Grade 5 | NA                      | NA                     | 0.00                    | 0.00          | 0.00                    | 0.00                   | 0.00                    | 0.00          | 0.00                    | 0.00                   |     | Andrea        | Training      | 100003314      | 3             | 1.1            | 1.6                   | 0.5     | 0.0            | 0.0                            | 1.1                          | 1.3            | 1.1            | 2.3            | 1.2                            |
| Georgia                | Five                 |                              | Grade 5            | NA                      | NA                     | 0.00                    | 0.00          | 0.00                    | 0.00                   | 0.00                    | 0.00          | 0.00                    | 0.00                   |     | Ashley        | Training      | 100003312      | 3             | 2.6            | 2.6                   | 0.0     | 3.1            | 3.1                            | 2.0                          | 2.0            | 4.0            | 4.0            | 1.4                            |
| Juan                   | Nassiff              |                              | Grade 5            | NA                      | NA                     | 0.00                    | 0.00          | 0.00                    | 0.00                   | 0.00                    | 0.00          | 0.00                    | 0.00                   |     | · · ·         |               |                |               |                |                       |         |                |                                |                              |                |                |                |                                |
| Lana                   | Johnson              |                              | Grade 5            | 5.69                    | 5.69                   | 6.00                    | 6.00          | 6.00                    | 6.00                   | 4.75                    | 4.75          | 6.00                    | 6.00                   |     | Bob           | Training      | 100003308      | 3             | 2.1            | 2.1                   | 0.0     | 1.4            | 1.4                            | 2.0                          | 2.0            | 1.1            | 1.1            | 4.0                            |
| Lana                   | Johnson2<br>Senam    |                              | Grade 5<br>Grade 5 | 6.00<br>NIA             | 6.00<br>N/A            | 6.00                    | 6.00          | 6.00                    | 6.00                   | 6.00                    | 6.00          | 6.00                    | 6.00                   |     | Danny         | Training      | 100003309      | 3             | 0.0            | 0.0                   | 0.0     | 0.0            | 0.0                            | 0.0                          | 0.0            | 0.0            | 0.0            | 0.0                            |
| Tony                   | Spear                |                              | Grade 5            | NA                      | NA                     | 0.00                    | 0.00          | 0.00                    | 0.00                   | 0.00                    | 0.00          | 0.00                    | 0.00                   |     | Gariny        | maining       | 100003308      |               | 0.0            | 0.0                   | 0.0     | 0.0            | 0.0                            | 0.0                          | 0.0            | 0.0            | 0.0            | 0.0                            |
| Wil                    | Elm                  |                              | Grade 5            | NA                      | NA                     | 0.00                    | 0.00          | 0.00                    | 0.00                   | 0.00                    | 0.00          | 0.00                    | 0.00                   |     | Jesse         | Training      | 100003316      | 3             | 0.0            | 0.0                   | 0.0     | 0.0            | 0.0                            | 0.0                          | 0.0            | 0.0            | 0.0            | 0.0                            |
|                        | -                    | -                            | -                  |                         |                        |                         |               |                         |                        |                         |               |                         |                        |     | Jodie         | Training      | 100003315      | 3             | 0.0            | 0.0                   | 0.0     | 0.0            | 0.0                            | 0.0                          | 0.0            | 0.0            | 0.0            | 0.0                            |
|                        |                      |                              |                    |                         |                        |                         |               |                         |                        |                         |               |                         |                        |     | Joule         | maining       | 100003310      |               | 0.0            | 0.0                   | 0.0     | 0.0            | 0.0                            | 0.0                          | 0.0            | 0.0            | 0.0            | 0.0                            |

Run Report

tarting Current Grade Grade Level Level 1.2 1.2 1.4 1.4

0.0

ta Analysis ar Monetary Transactions

4.0 4.0

0.0 0.0

0.0 0.0

## **Liftoff Class Level Reports**

## Where was it before?

Located under "Liftoff Reports" in the "Class" section by selecting the "Class Level".

|                      | Numbers and                                                                                      | Place Value Problem Solving and Operation | s Geometry and Measurement                                  | Algebra and Data                                         |
|----------------------|--------------------------------------------------------------------------------------------------|-------------------------------------------|-------------------------------------------------------------|----------------------------------------------------------|
| Class Level          | G<br>L<br>S<br>Marvin Ma<br>Donald Di<br>Popeye S                                                | Minnie Mouse                              | Betty Boop<br>Barney Rubble                                 | Popeye Sailor<br>Betty Boop                              |
| > Usage              | G<br>A<br>L<br>L<br>Minnie Mo                                                                    |                                           | Popeye Sailor<br>Minnie Mouse                               | Mickey Mouse<br>Donald Duck                              |
| Class Growth         | A<br>X<br>Y                                                                                      | Betty Boop                                | Porky Pig                                                   | Tweety Bird                                              |
| Student Topic Detail | G Olive Oyl<br>Porky Pig<br>Tweety Bi                                                            |                                           | Marvin Martian<br>Mickey Mouse<br>Donald Duck               | Marvin Martian<br>Minnie Mouse<br>Lucy Van Pelt          |
| Galaxy Star          | ×                                                                                                |                                           |                                                             |                                                          |
|                      | G<br>L<br>L<br>L<br>L<br>L<br>L<br>L<br>L<br>L<br>L<br>L<br>L<br>L<br>L<br>L<br>L<br>L<br>L<br>L | Pelt Scooby Doo                           | Bugs Bunny<br>Olive Oyl<br>Lucy Van Pelt                    | Olive Oyl<br>Porky Pig<br>Barney Rubble<br>Cruella DeVil |
|                      | Bugs Bun<br>Scooby Du<br>Barney Ru                                                               | Barney Rubble                             | Scooby Doo<br>Charlie Brown<br>Cruella DeVil<br>Tweety Bird | Bugs Bunny<br>Scooby Doo                                 |
|                      | D<br>IN<br>Charlie B<br>A O<br>Charlie B<br>C<br>C<br>N O                                        | •                                         | Snow White                                                  | Charlie Brown<br>Snow White                              |

#### Where is it now?

Under "Reports" on the teacher dashboard, then click "Liftoff Class Galaxy Summary Report".

| iftoff C | Class Galaxy Summa          | ary Report                                  | 12                                                 |                                    |                                            |
|----------|-----------------------------|---------------------------------------------|----------------------------------------------------|------------------------------------|--------------------------------------------|
| View B   | 8y *                        | Class * Subj                                | ect *                                              |                                    |                                            |
| Clas     | 55 ~                        | Sample - 3rd Grade   V                      | toff TX Math 2-5                                   |                                    |                                            |
|          |                             |                                             |                                                    |                                    | Reset Run Report                           |
|          | Galaxy                      | Computations and Algebraic<br>Relationships | Numerical Representations and<br>Relationships     | Geometry and Measurement           | Data Analysis and Monetary<br>Transactions |
|          | Galaxy 5                    |                                             |                                                    |                                    |                                            |
|          | Galaxy 4                    |                                             |                                                    |                                    |                                            |
|          | Galaxy 3                    | Training, Ashley                            |                                                    | Training, Ashley                   | Training, Bob                              |
|          | Galaxy 2                    |                                             |                                                    | Training, Andrea                   |                                            |
|          | Galaxy 1                    | Training, Bob                               | Training, Bob Training, Ashley<br>Training, Andrea | Training, Bob                      | Training, Ashley<br>Training, Andrea       |
|          | DIAGNOSTIC NOT<br>COMPLETED | Training, Danny<br>Training, Kimmy          | Training, Danny<br>Training, Kimmy                 | Training, Danny<br>Training, Kimmy | Training, Danny<br>Training, Kimmy         |

## **Assignment Reporting**

## Where was it before?

Start Date

7/1/2021

Generate PDF

ASSIGNMENT - CLASS

Coach Rick 5th grade - 2nd period

1/----

Please note that the date filter will only work for current school year

Export Data

Located under "EG Reports" in the "Assignments" section.

## No. Assignment Correct Total % Correct 1 standard objective tek# set 101-10 0 0 0 0 0 0 0 0 0 0 0 0 0 0 0 0 0 0 0 0 0 0 0 0 0 0 0 0 0 0 0 0 0 0 0 0 0 0 0 0 0 0 0 0 0 0 0 0 0 0 0 0 0 0 0 0 0 0 0 0 0 0 0 0 0 0 0 0 0 0 0 0 0 0 0 0 0 0 0 0 0 0 0 0 0 0 0 0 0 0 0 0 0 0 0 0</t

m

End Date

1/1/2023

| Assignment                           | Assignment Status |
|--------------------------------------|-------------------|
| Area and Perimeter - Week 1 - Orozco | Pending           |
|                                      |                   |

#### Where is it now?

Two access points - 1. From your Class List on your homepage or "Class Management" and 2. Under "Reports" on the teacher dashboard, click "Gradebook". The assignment name navigates to the assignment-level report and selecting student score displays the student results.

|                                                                | Horre     School Center     Cass Center     Assessment(Assignment<br>Center | Shortcuts 🔮                         | O My Assessments     O Assignment Builder | Closs Manag |               | l 🖉 Assignme |                 |
|----------------------------------------------------------------|-----------------------------------------------------------------------------|-------------------------------------|-------------------------------------------|-------------|---------------|--------------|-----------------|
| Assignments Class Results                                      | Instructional Resources     Reports                                         |                                     |                                           |             |               |              | Create Class    |
| View activities that have been assigned to your class. You can |                                                                             | Class Name                          |                                           |             | Class Details |              | Progress Report |
|                                                                |                                                                             | Sample - 11th Grade Class (Made     | 1002                                      |             | 愈             |              | Ŀ               |
| w By Display                                                   |                                                                             | 😑 Sample - 1st grade class (Pitrof) |                                           |             | 态             | B            | 12              |
| core Current                                                   |                                                                             | Sample - Jrd Grade Class (Baker)    |                                           |             | 8             |              | 2               |
|                                                                |                                                                             | Sample - 7th Grade Class (Gonza     | lezt                                      |             | 应             | 8            | <u>10</u>       |
|                                                                |                                                                             | Sample- 5th Grade Class (Turner)    |                                           |             | -             |              | le.             |

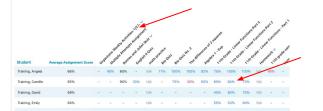